# LessonTalk – Mehr Interaktionsmöglichkeiten für Studierende in Massenvorlesungen

Marc Santos, Stefan Müller

Universität Koblenz-Landau IWM - Institut für Wissensmedien Universitätsstrasse 1 stefanm@uni-koblenz.de

 Vorlesungen mit großem Auditorium ist die Rolle Abstract: In konventionellen Vorlesungen mit großem Auditorium ist die Rolle<br>des Studierenden auf das Konsumieren des Vorgetragenen beschränkt. Abstract: In konventionellen Vorlesungen mit großem Auditorium ist die Rolle<br>des Studierenden auf das Konsumieren des Vorgetragenen beschränkt.<br>Rudimentäre Formen der Interaktion, wie z.B. das Antworten auf eine durch den Dozenten gestellte Frage, finden nur selten statt und ermöglichen immer auch nur Rudimentäre Formen der Interaktion, wie z.B. das Antworten auf eine durch den Rudimentäre Formen der Interaktion, wie z.B. das Antworten auf eine durch den<br>Dozenten gestellte Frage, finden nur selten statt und ermöglichen immer auch nur<br>Interaktion zwischen dem Dozenten und genau einem Studierenden Studierenden die Möglichkeit geben soll, anonym Einfluss auf den Verlauf "seiner Vorlesung" zu nehmen, ohne dass dabei dem Dozenten die Kontrolle über die Zeitpunkt. LessonTalk ist der Name einer verteilten Anwendung, die dem Vorlesung genommen wird.

### In diesem Paper wird auf die technische Realisierung1 Einleitung

1 Einleitung<br>In diesem Paper wird auf die technische Realisierung von LessonTalk eingegangen und erläutert, inwieweit sich durch den Einsatz von LessonTalk die durch Passivität geprägte Situation der Studierenden in Massenvorlesungen verbessern lässt. Zuvor werden die senvorles<br>form Vor<br>hkeiten v<br>können. Lösungswege herangezogen werden können.

### Konventionelle Vorlesungen aus studentischer Sicht lassen sich durch einen 2 Antorderungen an eine interaktive Vorlesung

wesentlichen Punkt verbessern: Dem Studierenden sollte ein größerer Grad an Konventionelle Vorlesungen aus studentischer Sicht lassen sich durch einen Aktivitäts- und Interaktionsmöglichkeiten zugestanden werden.

und Interaktionsmöglichkeiten zugestanden werden.<br>Ein Interaktionsmöglichkeiten führen dazu, dass typische Probleme in einer<br>wie Konzentrationsverlust und Motivationsverlust bei den Studierenden, nun Vorlesung, wie Konzentrationsverlust und Motivationsverlust bei den Studierenden, nun Diese neuen Interaktion nsmöglichkeiten führen dazu, dass typische Problei<br>trationsverlust und Motivationsverlust bei den Studie<br>hetorischen Können des Dozenten oder vom Präsenta<br>von iedem Studierenden beeinflusst werden können.

orlesung wird allerdings die<br>Dozent und den Studierenden Realisierung einer gesteigerten Interaktion zwischen dem Dozent und den Studierenden Mit größer erschwert. Eine Lösung dieser Problematik liegt im Einsatz von elektronischen Hilfsmitteln.

der Verbalisierungsproblematik auf Seiten der Studierenden. Die Fähigkeit kurz und auf den Ein weiteres Hemmnis für gesteigerte Interaktion liegt oft in kein Grund sein, diesen Studierenden eine aktive Teilnahme an der Vorlesung zu Punkt gebracht eine Frage oder Antwort zu formulieren ohne den Vorlesungsfluss oder rlesungsfluss oder<br>n, sollte dennoch<br>ler Vorlesung zu<br>mobilen Geräten verweigern. Auch diese Problematik lässt sich durch den Einsatz von mobilen Geräten<br>wie z.B. Personal Digital Assistants (PDA) mit einer passenden Software lösen.<br>Aufgrund der Anonymität von Interaktionen der Studierenden die anderen Studierenden zu stören, kann nicht vorausgesetzt werden, sollte wie z.B. Personal Digital Assistants (PDA) mit einer passenden Software lösen.

Hilfsgeräte, sinkt die Hemmschwelle weiter, sodass die Zahl der Studierenden, die aktiv won Interaktionen der Studierenden über elektronische<br>chwelle weiter, sodass die Zahl der Studierenden, die aktiv<br>wollen, steigt. Hierbei sei jedoch erwähnt, dass gerade Aufgrund der Anonymität vo n Interaktionen der Studierenden über elektronische<br>welle weiter, sodass die Zahl der Studierenden, die aktiv<br>wollen, steigt. Hierbei sei jedoch erwähnt, dass gerade<br>Kommunikationspartnern auch zu nicht konstruktiven an der Vorlesung teiln ehmen wollen, steigt. Hierbei sei jedoch erwähnt, dass gerade<br>nonymen Kommunikationspartnern auch zu nicht konstruktiven<br>nn. Es bleibt also den Studierenden überlassen wie<br>mit den neuen Interaktionsmöglichkeiten in der Vor Kommunikation mit anonymen Kommunikationspartnern auch zu nicht konstruktiven **3** Die verteilte Anwendung Lesson

# **3 Die verteilte Anwendung LessonTalk**

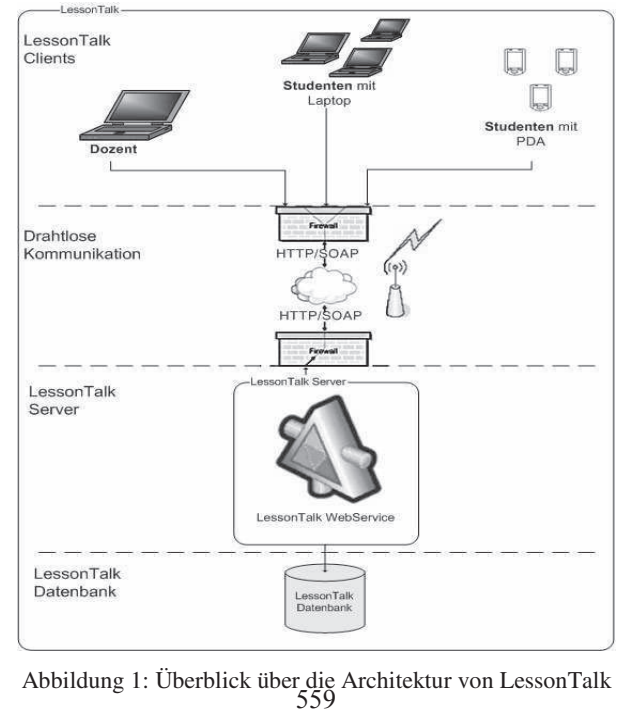

# 3.1 Überblick über die Architektur

 Abbildung 1 ist ein Überblick über alle Komponenten des LessonTalk-Systems alle Komponenten des LessonTalk-Systems<br>eine verteilte Anwendung, die aus drei ten des LessonTalk-Systems<br>Anwendung, die aus drei<br>und einer Datenbank besteht. unterschiedlichen Clients, einem Web Service als Mediator und einer Datenbank besteht. In Abbildung 1 ist ein Uberblick über alle Komponenten des LessonTalk-Systems [Sa04] skizziert. Es handelt sich um eine verteilte Anwendung, die aus drei ich um eine verteilte Anwendung, die aus drei<br>Web Service als Mediator und einer Datenbank besteht.<br>zen sich zusammen aus dem Dozenten-Tool und den<br>für Laptops. Die Kommunikation erfolgt über einen Web Service, so dass ein problemloser Nachrichtenaustausch auch durch Firewalls Die drei Clientanwendungen setzen sich zusammen aus dem Dozenten-Tool und den möglich ist. Die Datenbank dient zum einen als Repository für angelegte Vorlesungen, Studenten-Tools für PDA's und für Laptops. Die Kommunikation erfolgt über einen Quizzes und Votings, zum anderen synchronisiert sie die Kommunikation zwischen Studierenden- und Dozentennachrichten.

udierenden- und Dozentennachrichten.<br>Ile Komponenten des LessonTalk-Systems basieren auf dem .NET-Framework. So war<br>, möglich Libraries, sowohl, für die Laptop-, als auch für die PDA-Anwendung zu nutzen. Der Einsatz des .NET-Frameworks erwies sich als gute Entscheidung im Alle Komponenten des LessonTalk-Systems basieren auf dem .NET-Framework. So Hinblick auf Stabilität, schnelle Entwicklungszeit und gewohnte Benutzerelemente.

erelemente.<br>.ten Präsenzlehre<br>.Andere Projekte Projekte aus dem Themengebiet der elektronisch unterstützten Präsenzlehre<br>WILD [Sc02], setzen in der Implementierung auf Java-Clients. Andere Projekte<br>sind reine Webanwendungen, die lediglich einen Browser auf der Clientse Ahnliche Projekte aus dem Themengebiet der elektronisch unterstützten Präsenzlehre wie z.B. WILD [Sc02], setzen in der Implementierung auf Java-Clients. Andere Projekte Andere Projekte<br>uf der Clientseite<br>Webanwendung)<br>unterschiedliche wiederum sind reine Webanwendungen, die lediglich einer n Browser auf der Clientseite<br>4-Client und Webanwendung)<br>ch sehr viele unterschiedliche<br>• nicht plattformunabhängig. verlangen (z.B. ActiveClass [Gr03]). Beide Varianten (Java-Client und Webanwendung) ermöglichen Plattformunabhängigkeit und erreichen dadurch sehr viele unterschiedliche Clients. Das LessonTalk-System ist diesbezüglich zwar nicht plattformunabhängig. bietet jedoch durch den Einsatz von Web Services und somit SOAP (Simple Object Acces Protocol) als Kommunikationsprotokoll die Möglichkeit der Anbindung jedes Web Service-fähigen Endgeräts an das System. Die Implementierung dieser Web Services unter .NET war problemlos und auch die Performanz des .NET-Compact Frameworks auf den eingesetzten PDA' s erfüllte die Anforderungen im Bezug auf Geschwindigkeit und Usability.

# 4 Implementierung

**udierung und Einsatz von LessonTalk<br>werden die Vorbereitung und der Einsatz von LessonTalk in einer**  $V$ orlesung beschrieben.

### 4.1 Vorbereitung der Vorlesung durch den Dozenten

LessonTalk stellt dem Dozenten folgende Interaktionsformen zur Integration in die Vorlesung zur Verfügung: eVoting, eQuiz, eRating und eHandraising (mehr dazu in Kapitel 4.2 "Durchführung einer Vorlesung mit LessonTalk").

g einer Vorlesung mit LessonTalk").<br>Einsatz der steuerbaren interaktiven Elemente (eVoting und<br>Dozenten. Hierbei bietet das Dozenten-Tool eine Voting und<br>Tool eine<br>-sprich das Die Erstellung und der Einsatz der steuerbaren interaktiven Elemente (eVoting und eQuiz), obliegen dem Dozenten. Hierbei bietet das Dozenten-Tool eine Bedieneroberfläche zur Erstellung von Quizzes und Votings. Die Steuerung -sprich das prich das<br>lich auch<br>kumenten<br>wie das Starten, Beenden und Analysieren eines Quiz oder Votings- kann zusätzlich auch innerhalb einer Präsentationsanwendung wie z.B. PowerPoint o Aufrufen der Studierendenfragen (eHandraising) oder die Visualisierung der Rating-Daten (eRating), erfolgen zurzeit noch über das Dozenten-Tool.

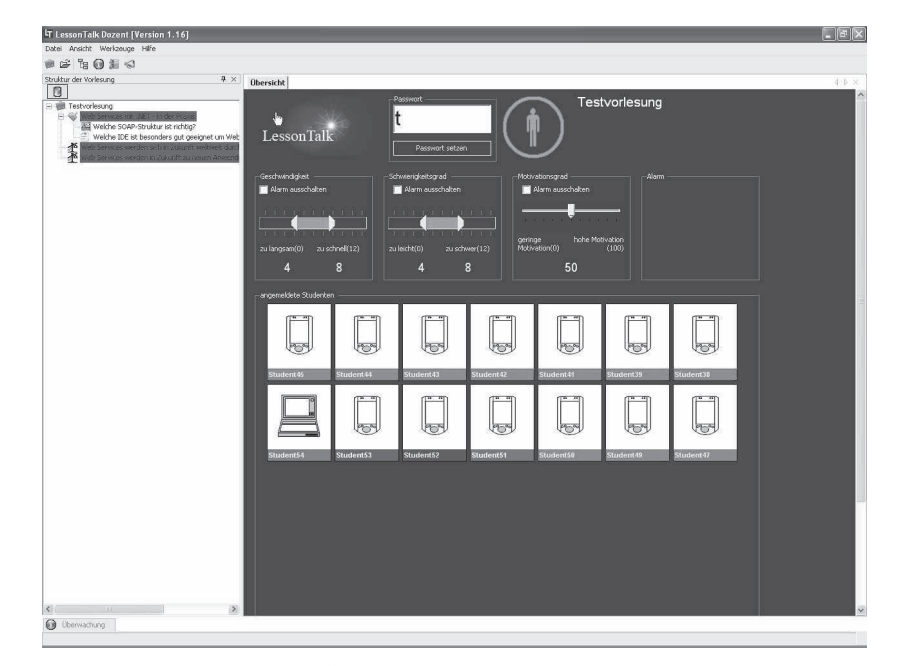

Abbildung 2: Dozenten-Tool mit Übersicht über alle angemeldeten Studierenden (Laptop oder  $PDA$ ). PDA).

## 4.2 Durchführung einer Vorlesung mit LessonTalk

-<br>-<br>-<br>rmatik (Computergrafik -<br>LessonTalk unter realen einer Vorlesung aus dem Bereich der Informatik (Computergrafik -<br>und Simulation") fand der erste Einsatz von LessonTalk unter realen<br>statt. Das Auditorium setzte sich hauptsächlich aus Studierenden der Bedingungen statt. Das Auditorium setzte sich hauptsächlich aus Studierenden der Im Rahmen einer Vorlesung aus dem Bere Computervisualistik und Informatik zusammen.

Im Vorfeld der Vorlesung werden etwa 10 PDA's an die Studierenden verteilt und die DA's an die Studierenden verteilt und dies<br>Studierenden-Tools erklärt. Der Dozent<br>vorbereitete Vorlesung und startet diese, wichtigs ten Funktionen des PDA's und des Studierenden-Tools erklärt. Der Dozent<br>as Dozenten-Tool, lädt die von ihm vorbereitete Vorlesung und startet diese,<br>die Studierenden eine Freigabe zur Anmeldung an der LessonTalk-Vorlesung<br> öffnet das Dozenten-Tool, lädt die von ih m vorbereitete Vorlesung und startet diese,<br>r Anmeldung an der LessonTalk-Vorlesung<br>n, die über ihren eigenen Laptop an einer<br>waren in der Spitze bis zu 40 Studierende an worauf die Studierenden eine Freigabe zur Ar einer LessonTalk-Vorlesung interaktiv beteiligt. LessonTalk-Vorlesung teilnehmen konnten, waren in der Spitze bis zu 40 Studierende an

nTalk-Vorlesung interaktiv beteiligt.<br>1 öffnet seine PowerPoint-Folien zur Vorlesung und beginnt die Vorlesung<br>Vortrag. In der Vorlesung hat er zu gewissen Zeitpunkten "LessonTalk-Der Dozent öffnet seine PowerPoint-Folien zur Vorlesung und beginnt die Vorlesung mit seinem Vortrag. In der Vorlesung hat er zu gewissen Zeitpunkten "LessonTalkgewissen Zeitpunkten "LessonTalk-<br>t-Präsentation über Aktionsbuttons<br>iiz) werden gestartet, worauf die<br>und z.B. Fragen zu einem gerade Aktionen" eingebaut, die er in seiner PowerPoint-Präsentation über Aktionsbuttons r PowerPoint-Präsentation über Aktionsbuttons<br>ag und eQuiz) werden gestartet, worauf die<br>in teilnehmen und z.B. Fragen zu einem gerade<br>Abbildung 3). Nach einer kurzen Pause von ca. verankert hat. Die Aktionen (eVoting und eQuiz) werden gestartet, worauf die<br>tragen zu einem gerade<br>er kurzen Pause von ca.<br>über LessonTalk die Studierenden an der jeweiligen Aktion teilnehmen und z.B. Fragen zu einem gerade behandelten Thema beantworten (si Ergebnisse anzeigen. Es folgt eine Interpretation der Ergebnisse durch den Dozenten, worauf er seine Vorlesung fortsetzt.

Uber die eRating-Funktion ist es den Studierenden erlaubt, eine Bewertung der Vorlesung abzugeben, deren gemittelte Werte in einem Graphen visualisiert werden. er die eRating-Funktion ist es den Studentes<br>Flesung abzugeben, deren gemittelte Werte<br>See Mittelwerte dienen auch als Schwellwer<br>Alarm in Form eines Popup ausgelöst wird.

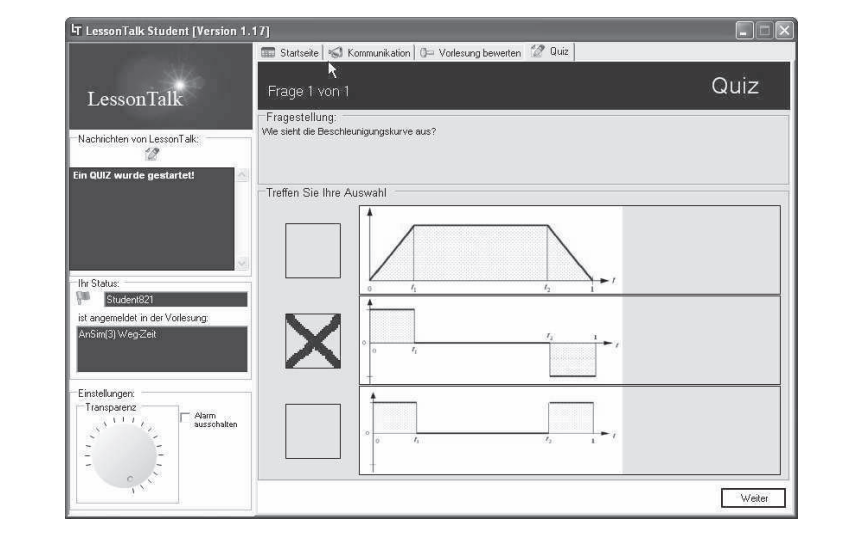

Studenten). Abbildung 3: Darstellung eines Multiple Choice-Quiz mit Bildalternativen (Aus Sicht der Studenten).<br>Studenten.<br>Während des Vortrags wechselt der Dozent nach Belieben zum Dozenten-Tool, um Abbildung 3: Darstellung eines Multiple Choice-Quiz mit Bildalternativen (Aus Sicht des Studenten).<br>Während des Vortrags wechselt der Dozent nach Belieben zum Dozenten-Tool, um sich  $\alpha$ die angehäuften Frangen and und und und und und und und und die sich diese non- $\mathcal{L}(\mathcal{U})$ 

mach Belieben zum Dozenten-Tool, um sich<br>im auf diese einzugehen. Diese nonverbale<br>wurde von den Studierenden ebenfalls dazu Kommunikationsmöglichkeit (eHandraising) wurde von den Studierenden ebenfalls dazu 1-Tool, um sich<br>ese nonverbale<br>ebenfalls dazu<br>Dozenten zu die angehä genutzt, Kommentare abzugeben oder um anonym auf Fragen des Dozenten zu<br>antworten.<br>Im Rahmen einer Befragung unter 21 Teilnehmern über ihre Eindrücke bzgl. antworten.

21 Teilnehmern über ihre Eindrücke bzgl.<br>eQuiz und eHandraising als besonders sinnvoll Rahmen einer Befragung unter 21 Teilnehmern über ihre Eindrücke bzgl.<br>sonTalk, stellte sich heraus, dass v.a. eQuiz und eHandraising als besonders sinnvoll<br>motivationssteigernd angesehen wurden. Aufgrund der positiven Rück Im Rahi men einer Befragung unter 21 Teilnehmern über ihre Eindrücke bzgl.<br>alk, stellte sich heraus, dass v.a. eQuiz und eHandraising als besonders sinnvoll<br>ivationssteigernd angesehen wurden. Aufgrund der positiven Rückmeldungen<br> LessonTalk, stellt  $weiterentwickelt.$ 

#### $\mathbf{r}$  satisfy Vorlesungen. Diplomarbeit, Universität Koblenz-Landau,

- **Saturverzeichnis**<br>Santos, M.: Konzept einer Multiuser-Plattform zur interaktiven Unterstützung von Unterstützung von<br>http://geri.uni- $[Sa04]$ Santos, M.: Konzept einer Multiuser-Plattform zur interaktiven Unterstützung von Vorlesungen. Diplomarbeit, Universität Koblenz-Landau, http://geri.uni-<br>koblenz.de/Diplomarbeiten/DiplomarbeitMPSantos.pdf, 2004.<br>Scheele, N. Vorlesungen. Diplomarbeit, Vorlesungen. Diplomarbeit, Universität Koblenz-Landau, http://geri.uni-<br>
koblenz.de/Diplomarbeiten/DiplomarbeitMPSantos.pdf, 2004.<br>
Scheele, N.; Mauve, M.; Effelsberg, W.; Wessels, A.; Horz, H.; Fries, S.: The Interactive<br> koblenz.de/Diplomarbeiten/DiplomarbeitMPSantos.pdf, 2004.
- Lecture: A New Teaching Paradigm Based on Ubiquitous Computing. Technical Report TR-02-006, Department for Mathematics and Computer Science, University of Mannheim, 2002.<br>Griswold, W. G.: Ratto, M: Shapiro, R. B.: Truong, TR-02-006, Department for Mathematics and Computer Science, University of Mannheim, 2002.<br>
[Gr03] Griswold, W. G.; Ratto, M; Shapiro, R. B.; Truong, T. M.: The ActiveClass Project:
- Experiments in Encouraging Classroom Participation. In: Computer Support for Collaborative Learning. Kluwer, Dordrecht, 2003; pp. 477-486.